# PUNTOS DE CASOS DE USO

Roy K. Clemmons Project Estimation With Use Case Points *Diversified Technical Services, Inc., Febrero 2006*

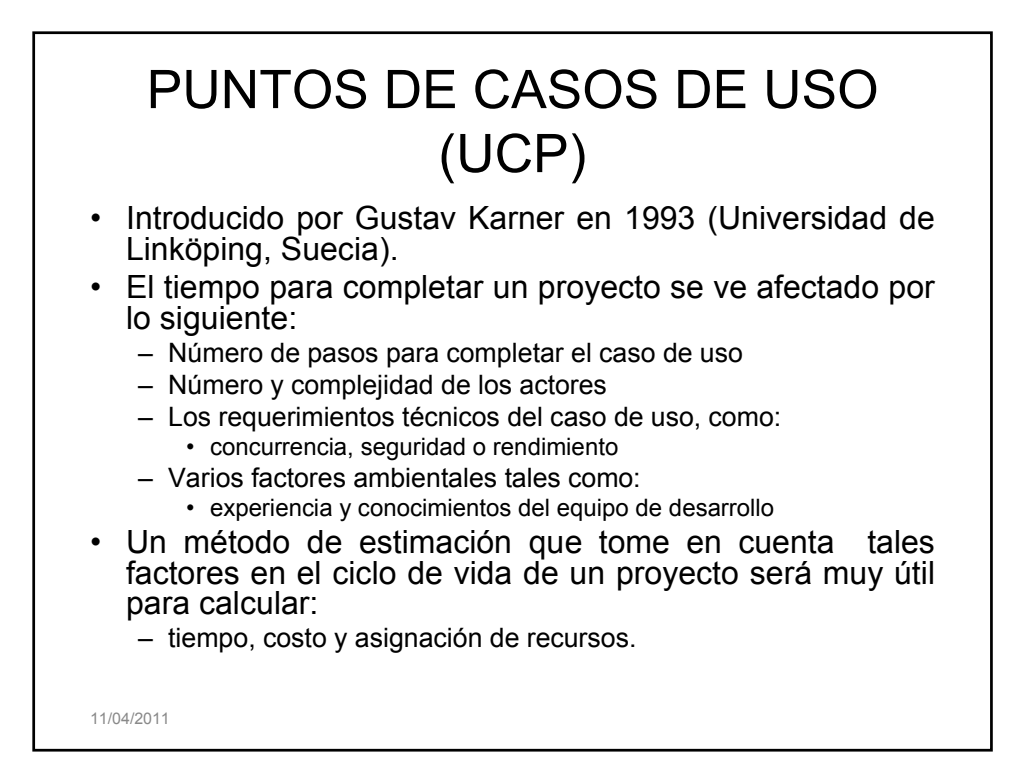

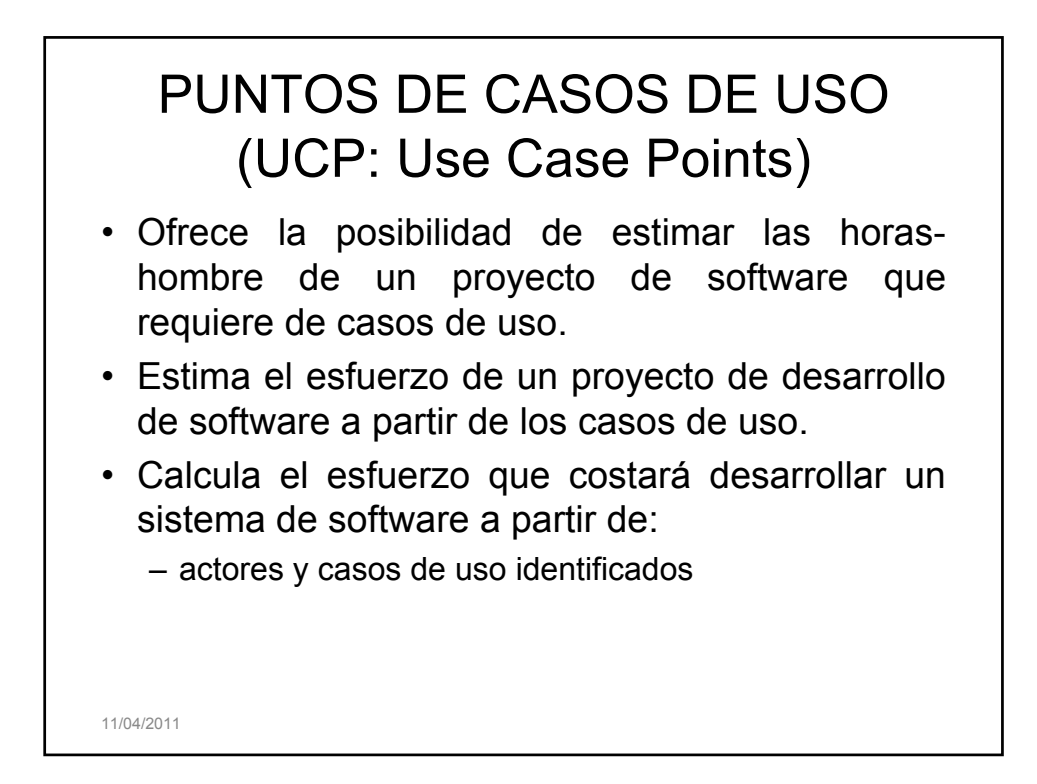

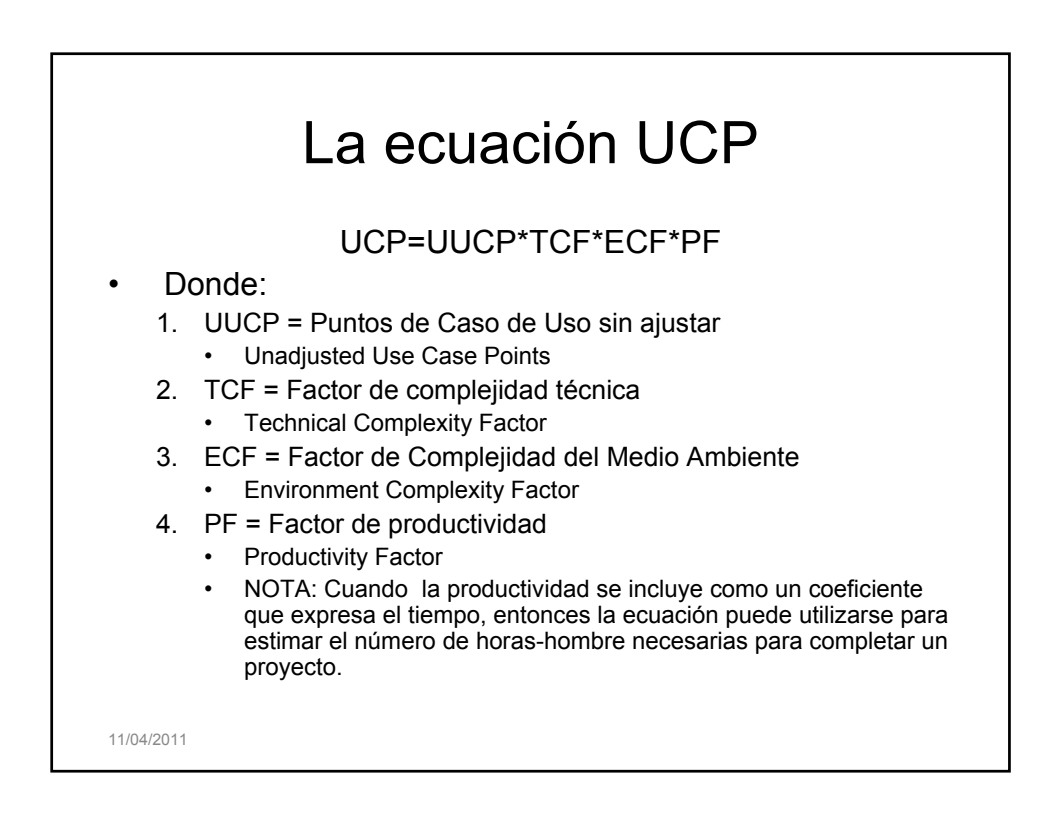

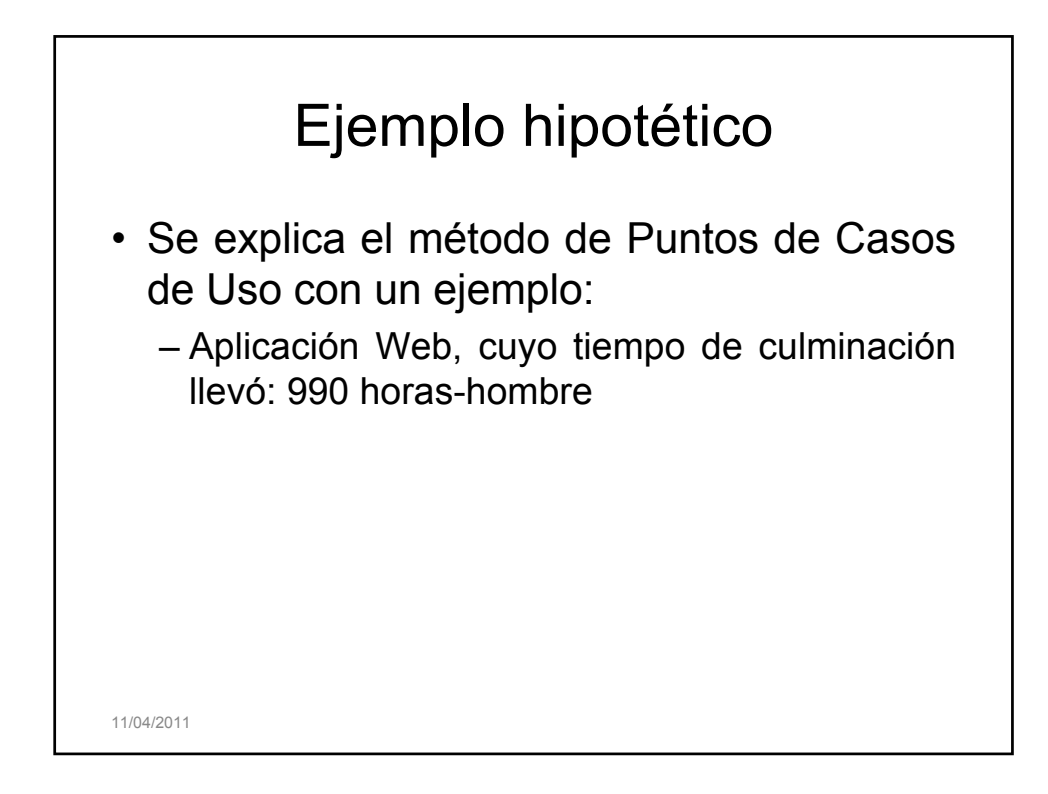

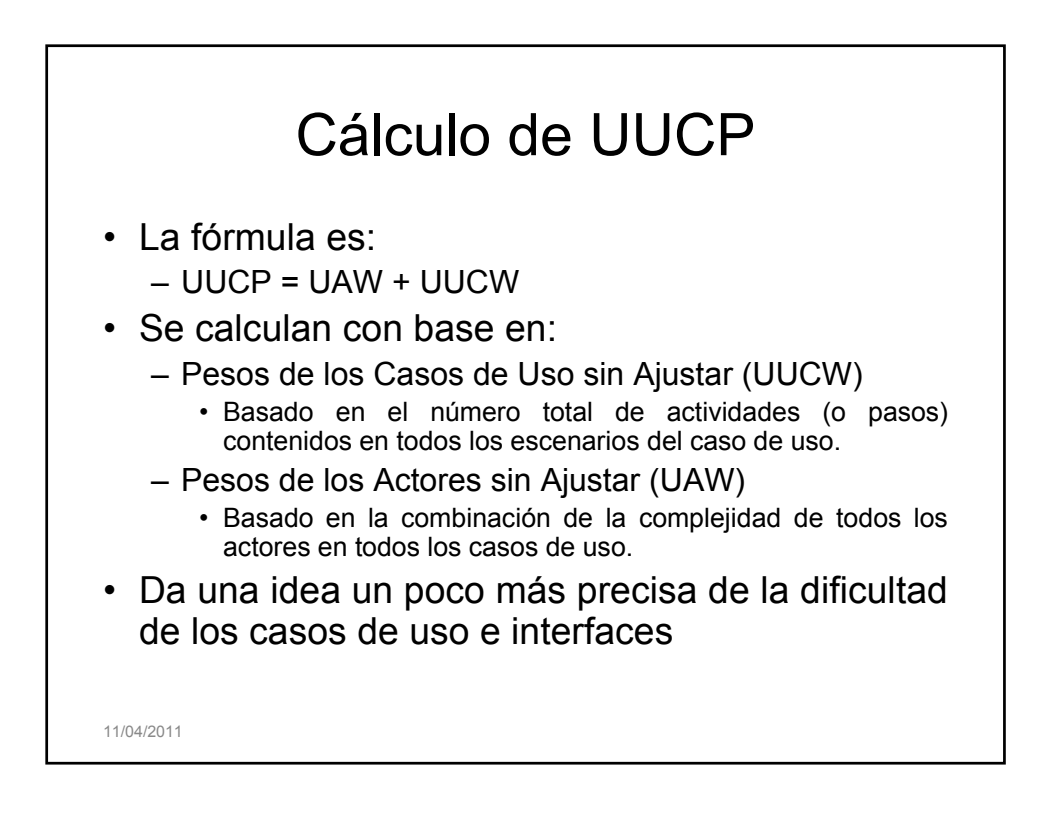

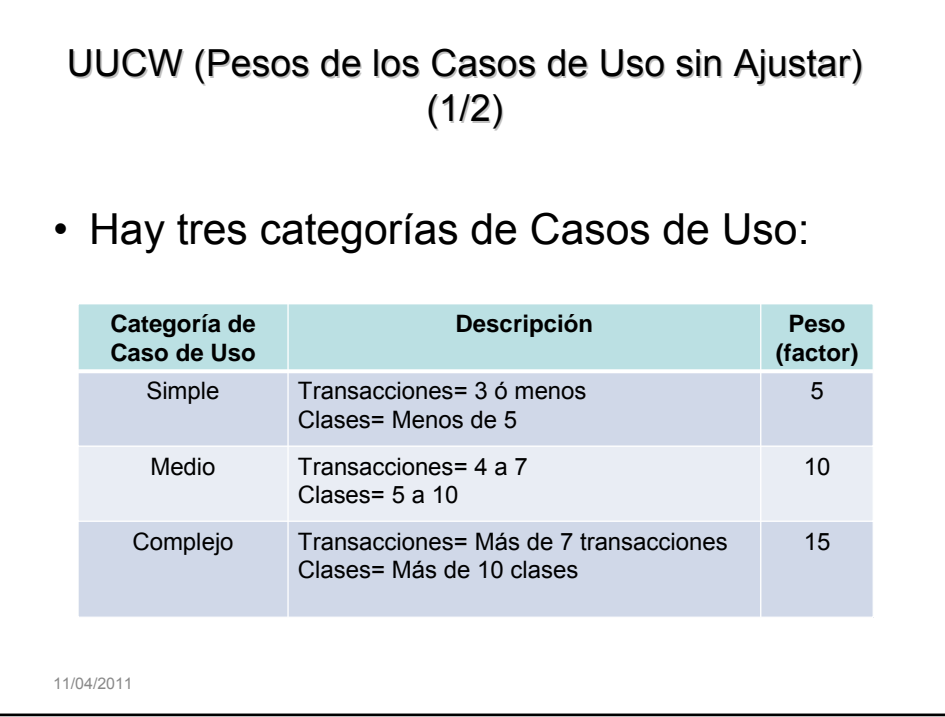

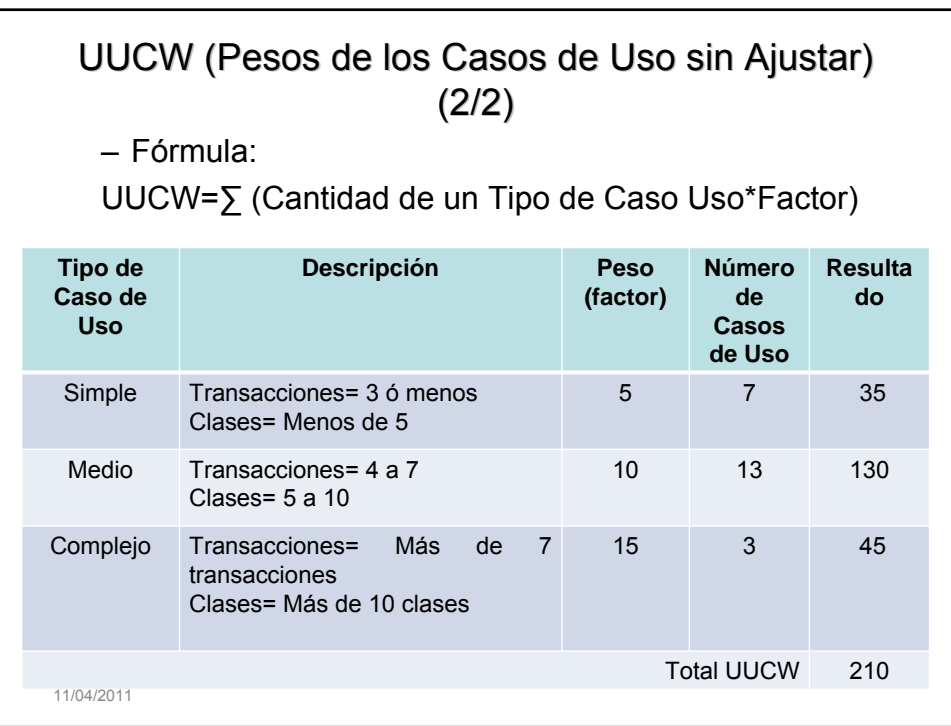

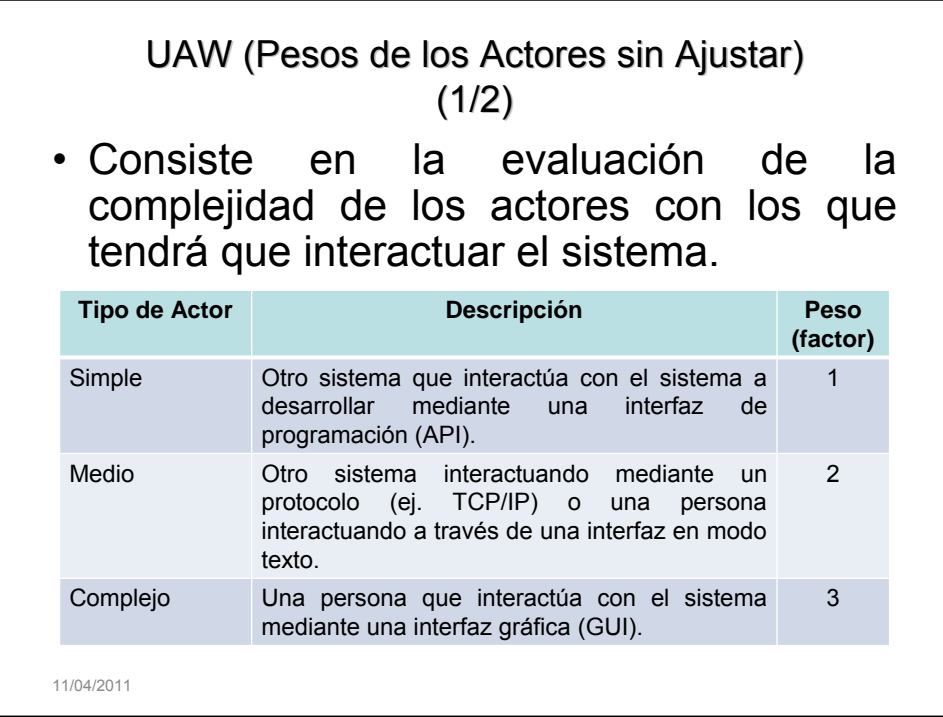

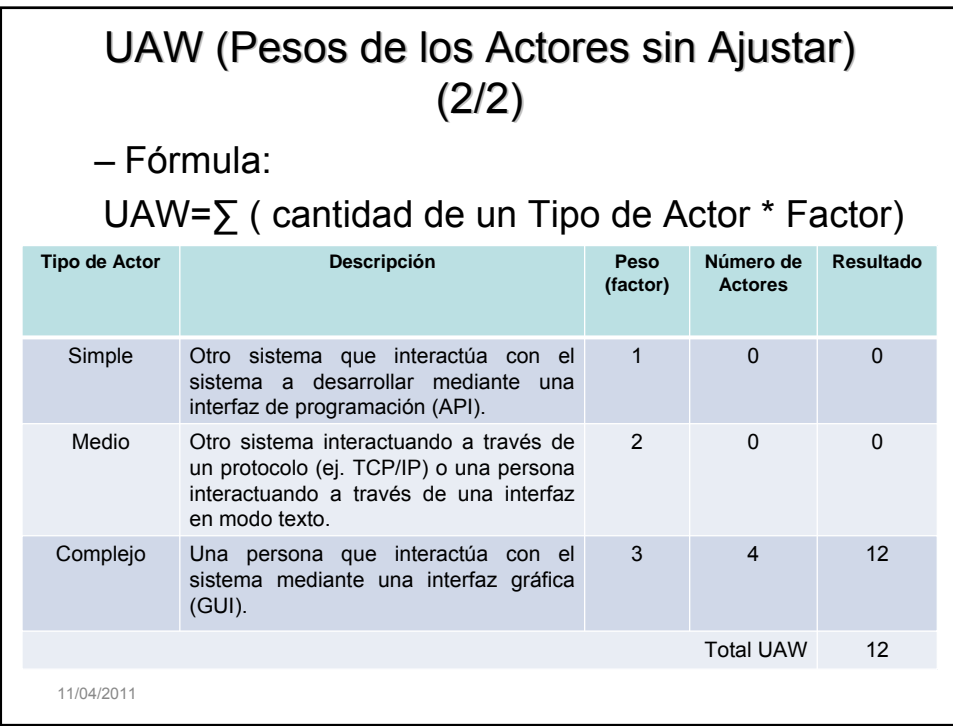

1. Cálculo de los puntos de casos de uso sin ajustar

- UUCP=UUCW+UAW
- UUCP=210+12
- UUCP=222

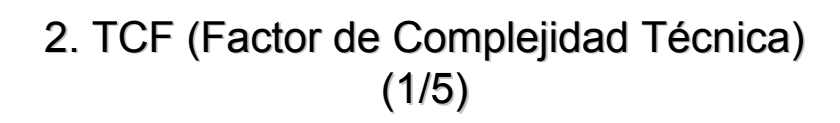

- Compuesto por 13 puntos que evalúan la complejidad de los módulos del sistema que se desarrolla.
- Cada factor tiene:
	- Un peso definido por la tabla que sigue y
	- Un factor de complejidad percibido subjetivamente y determinado por la percepción del equipo de desarrollo.

11/04/2011

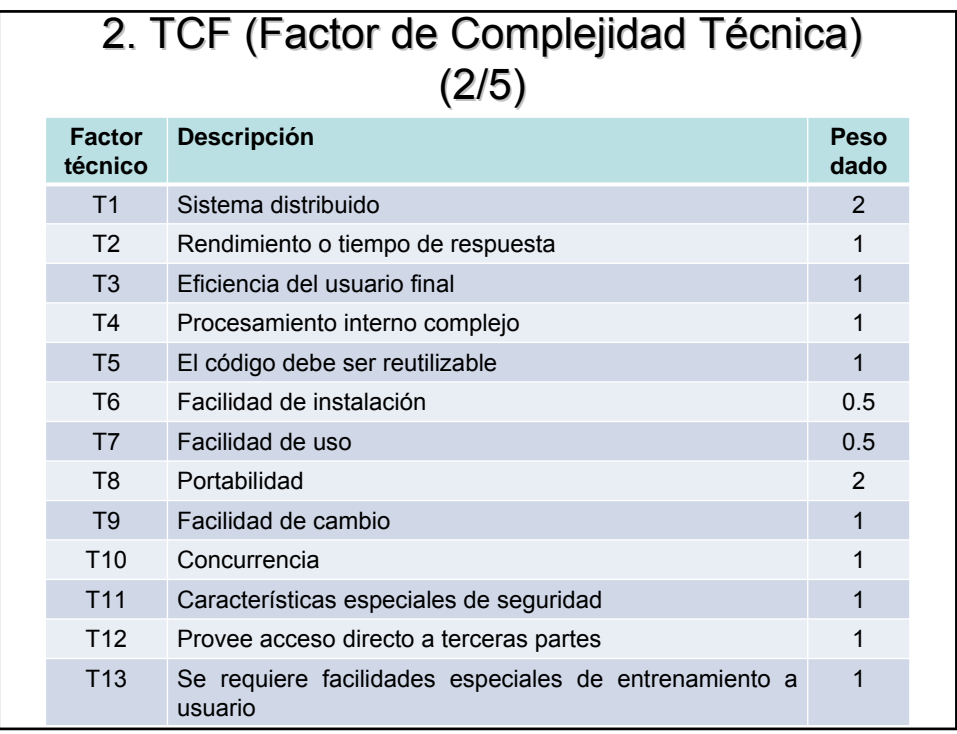

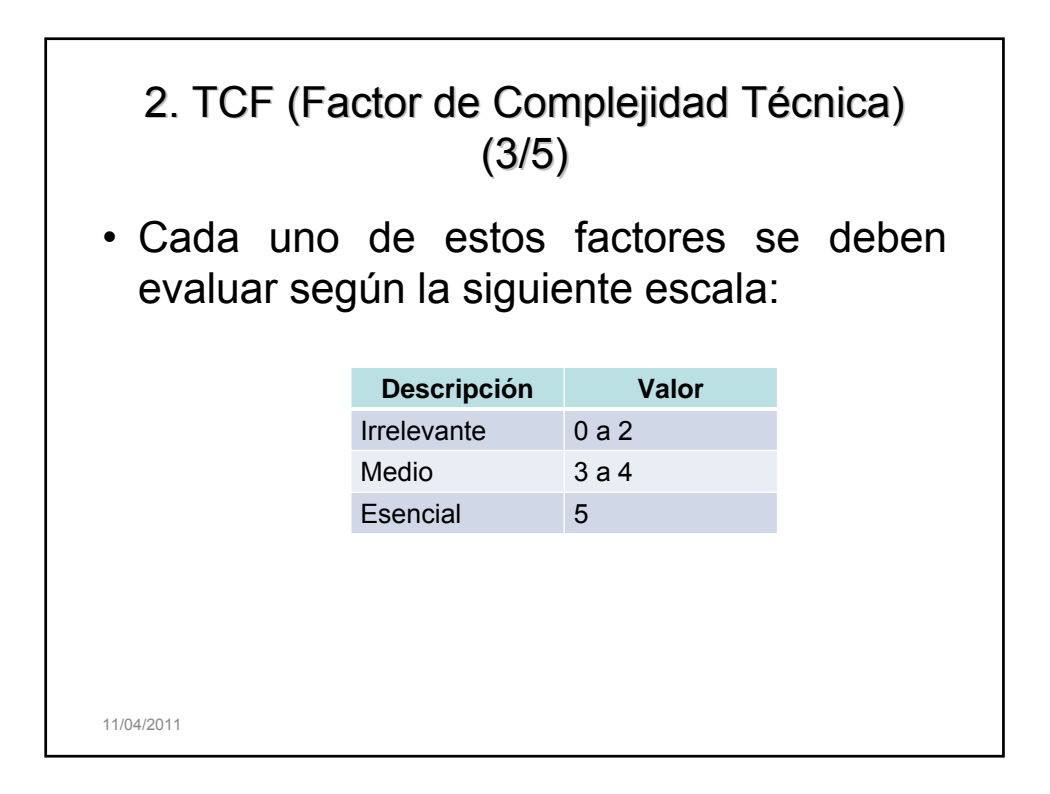

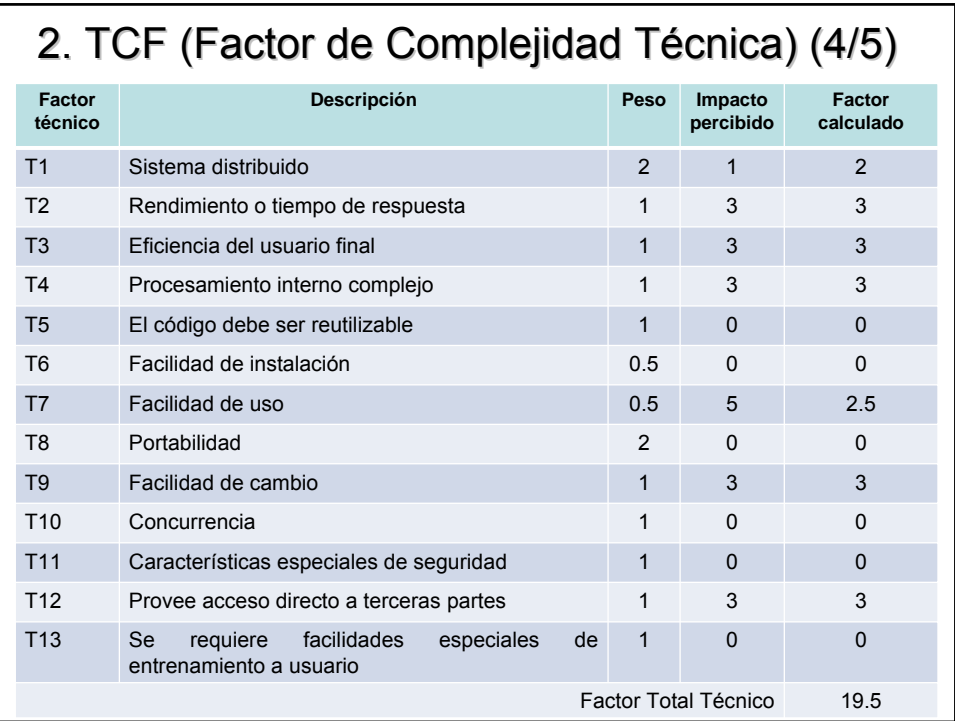

### 2. TCF (Factor de Complejidad Técnica) (5/5)

- Fórmula para calcular el TCF:
	- TCF=0.6+(0.1\*Factor Total Técnico)
- Para el ejemplo:
	- TCF=0.6+(0.01\*19.5)
	- TCF=0.795

11/04/2011

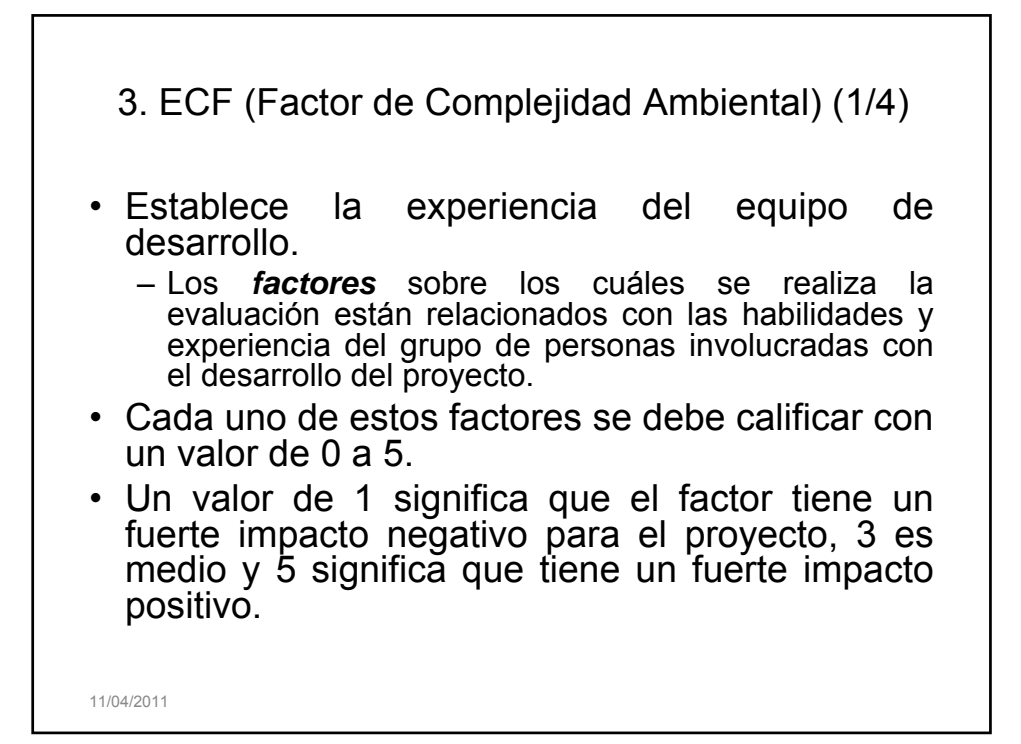

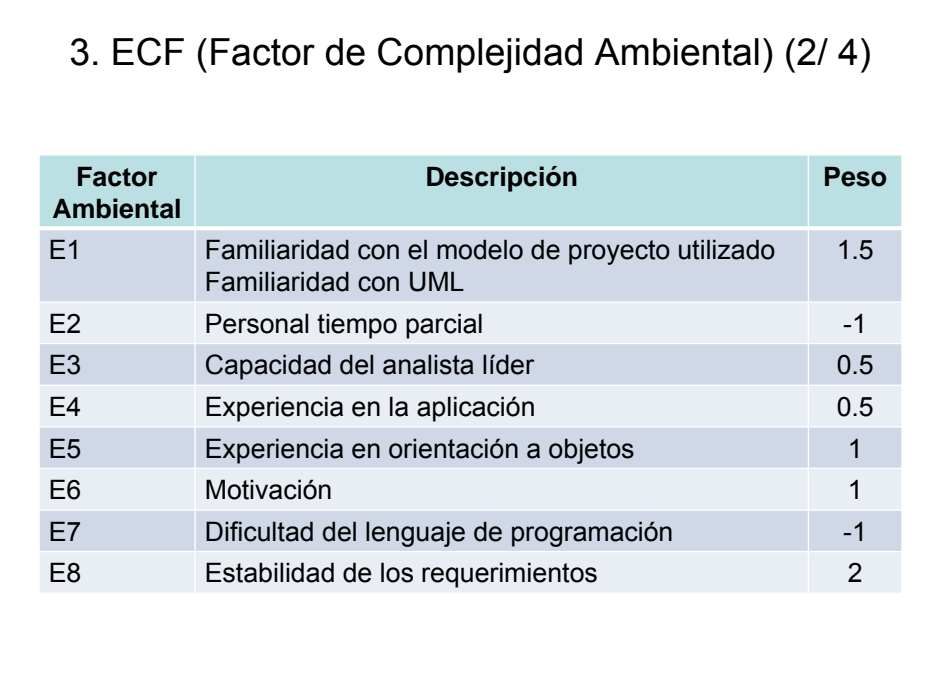

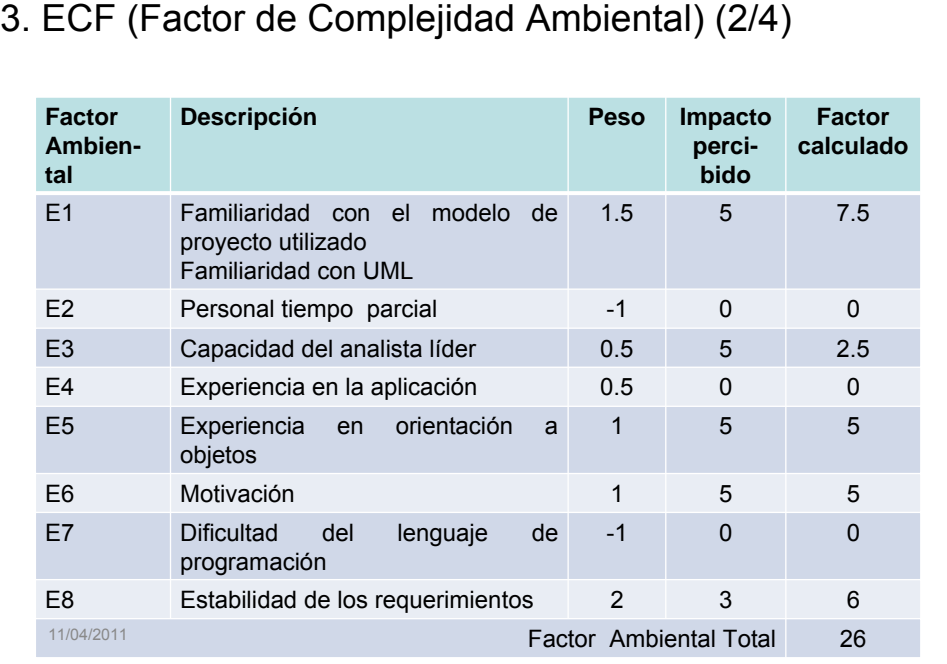

### 3. ECF (Factor de Complejidad Ambiental) 3. ECF (Factor de Complejidad Ambiental)  $(2/ 4)$

• Fórmula para calcular ECF:  $-$  ECF = 1.4 + (-0.03  $*$  Factor Ambiental Total)

### • Para el ejemplo:

- $-$  ECF = 1.4 + (-0.03  $*$  26)
- $-$  ECF=0.62

11/04/2011

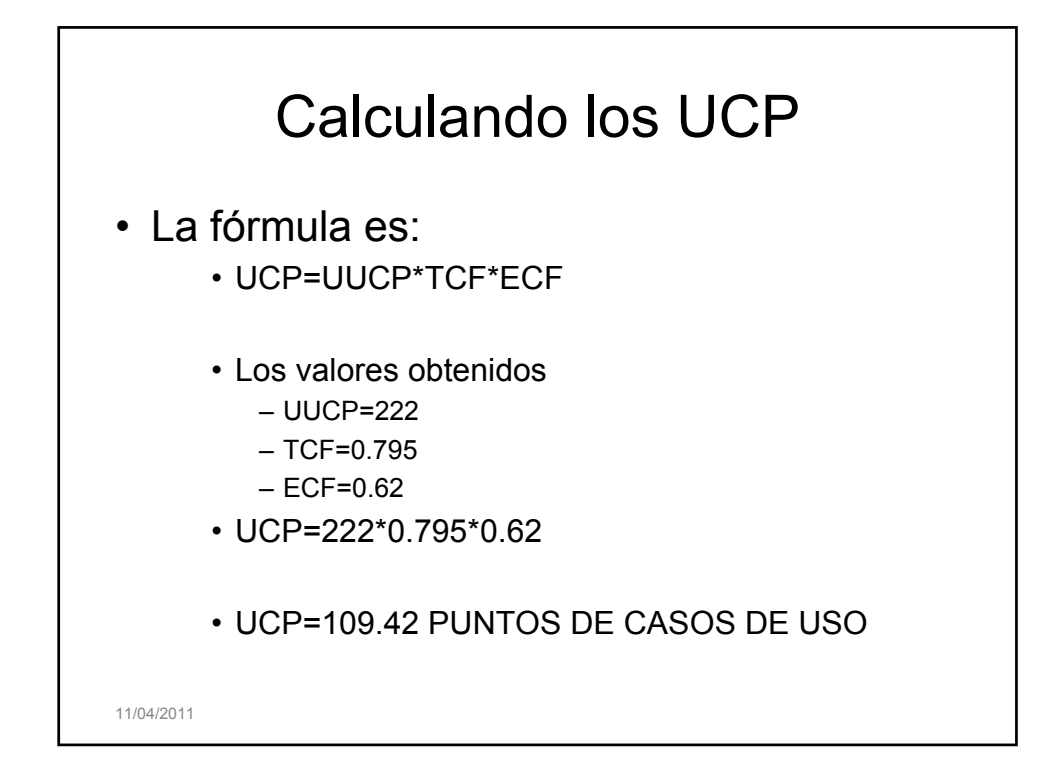

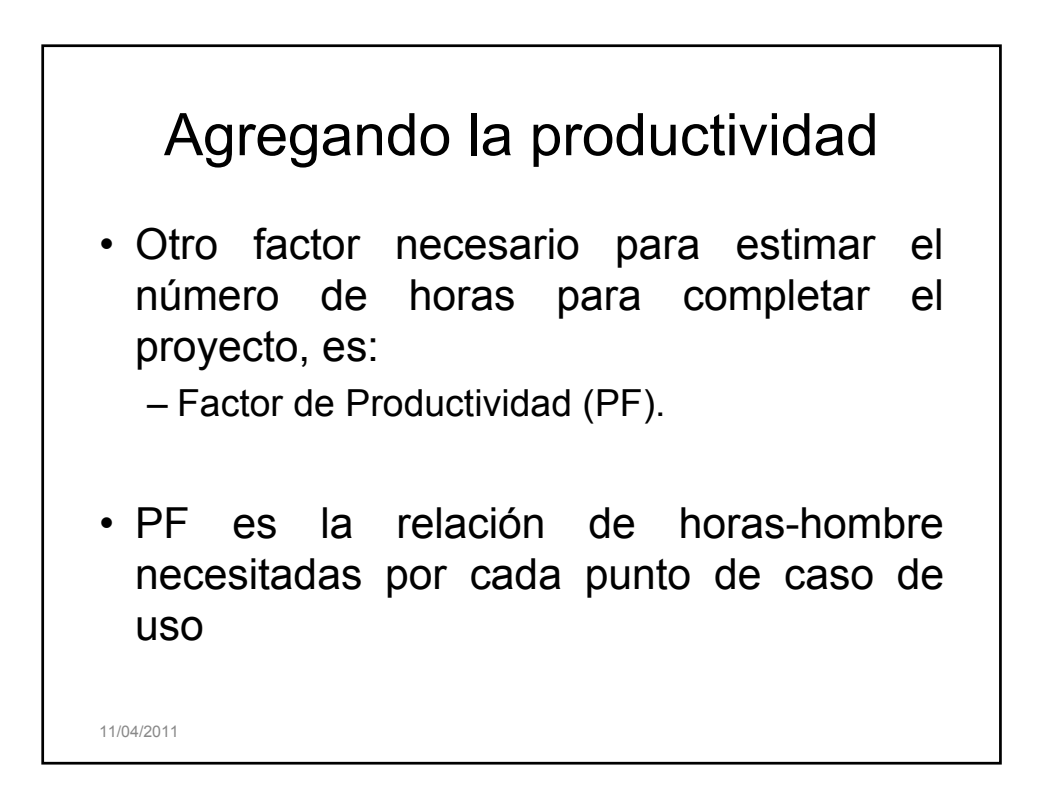

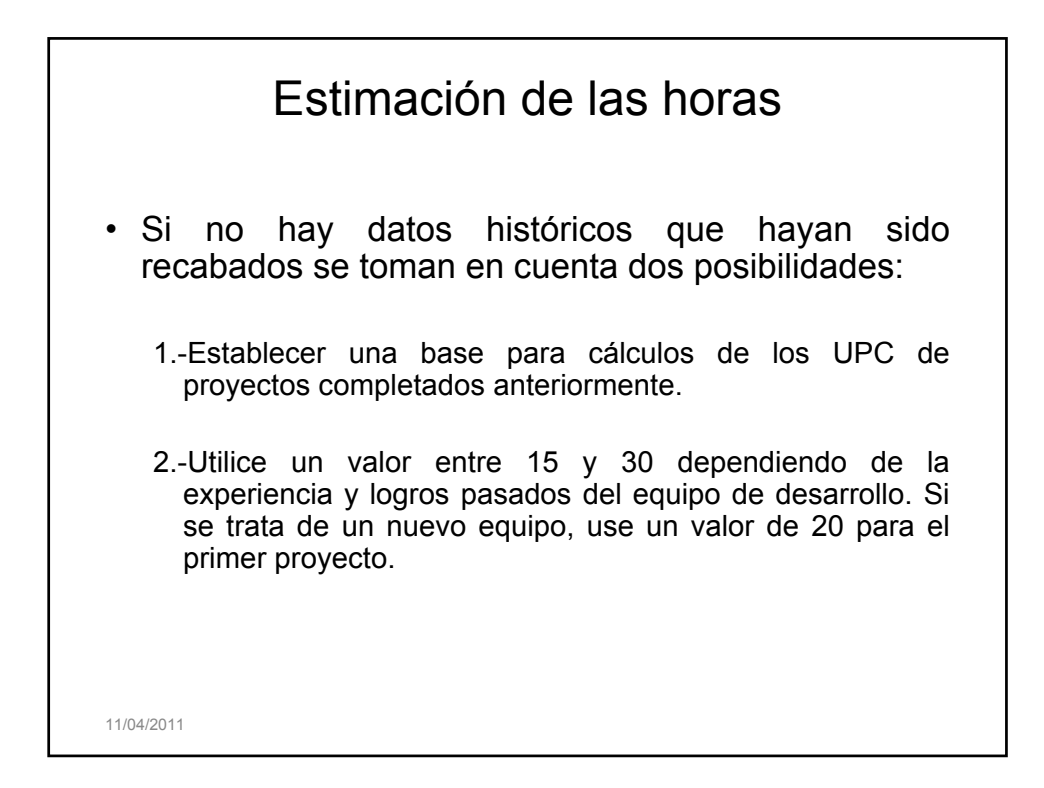

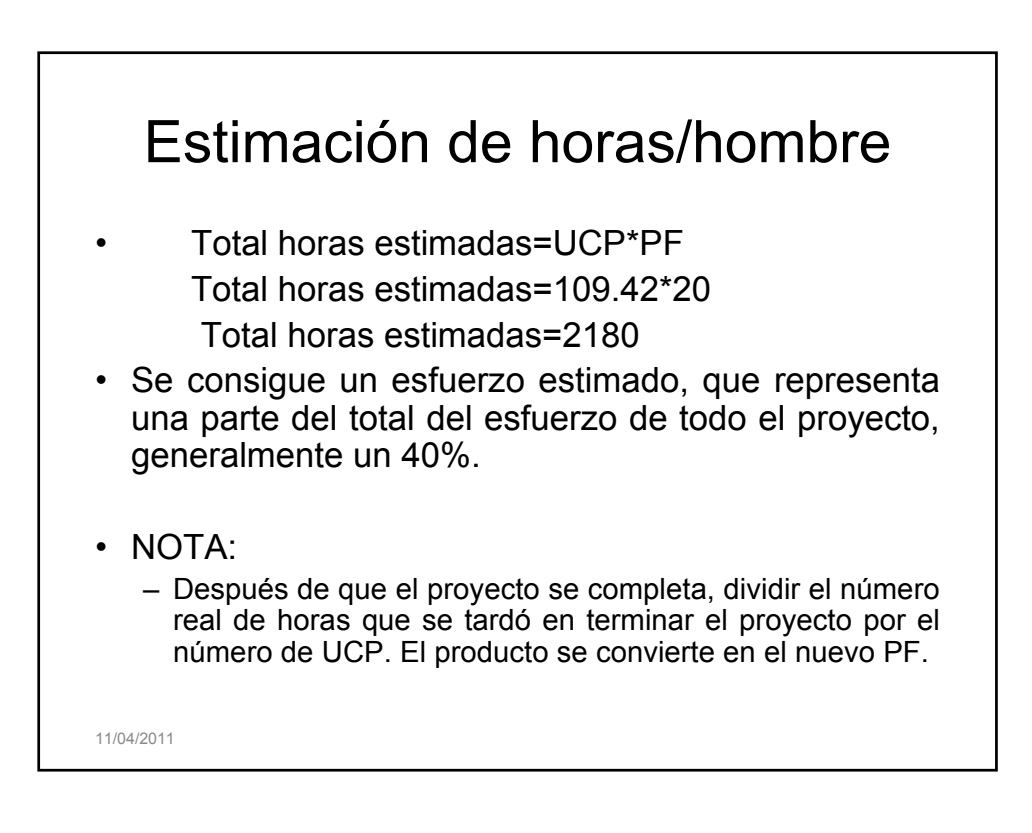

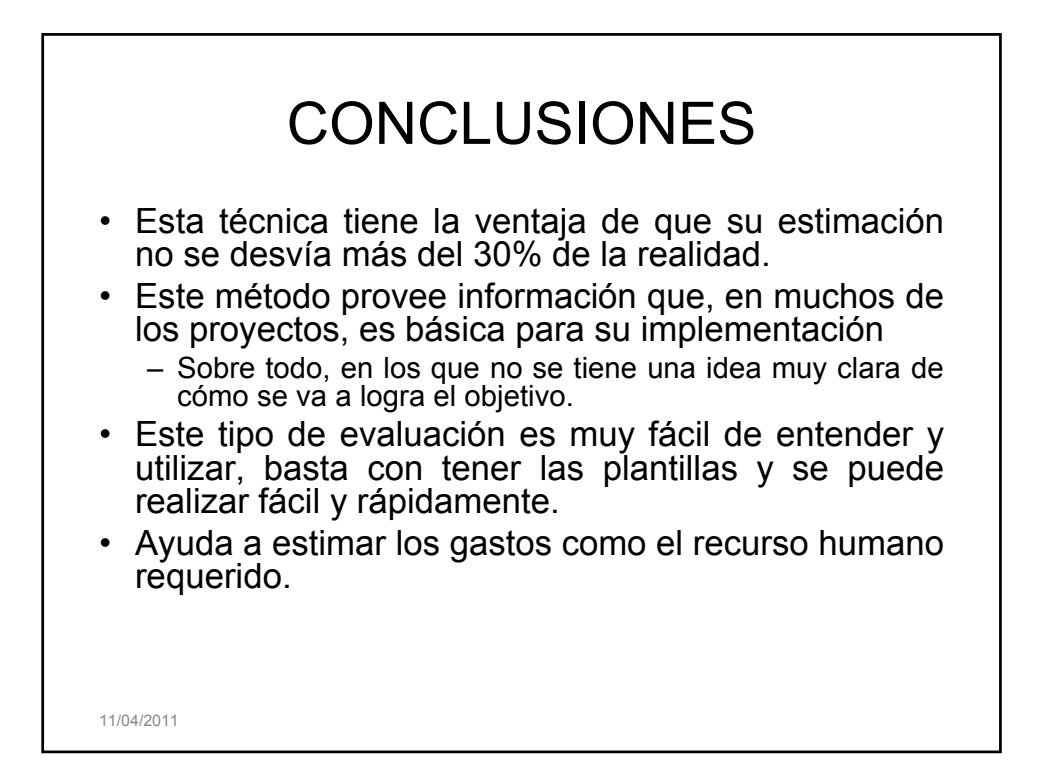

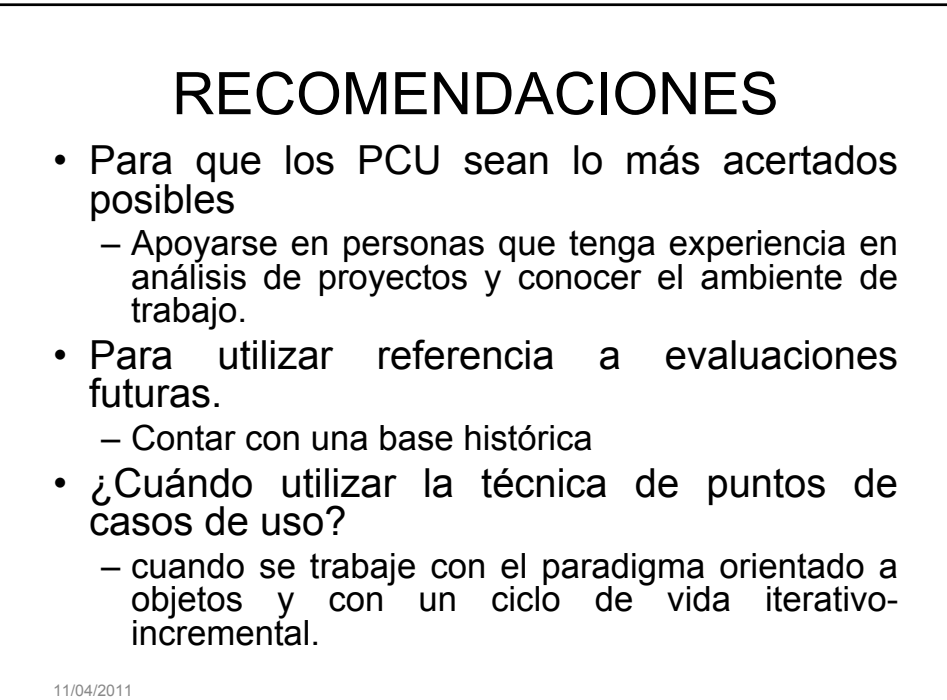

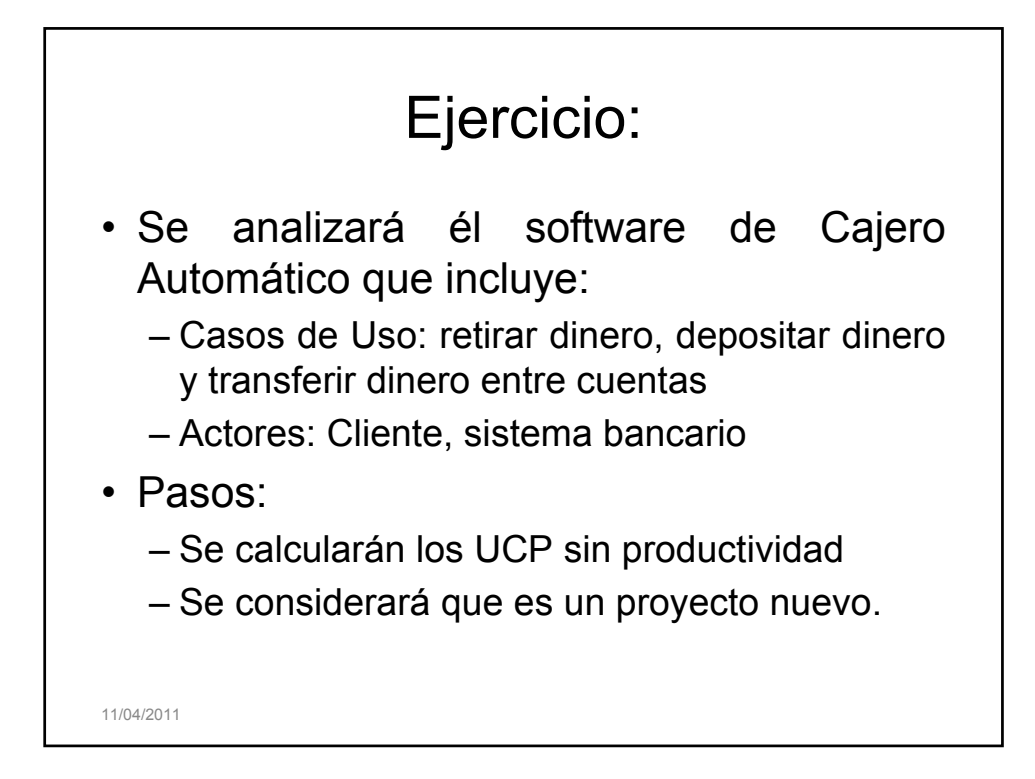

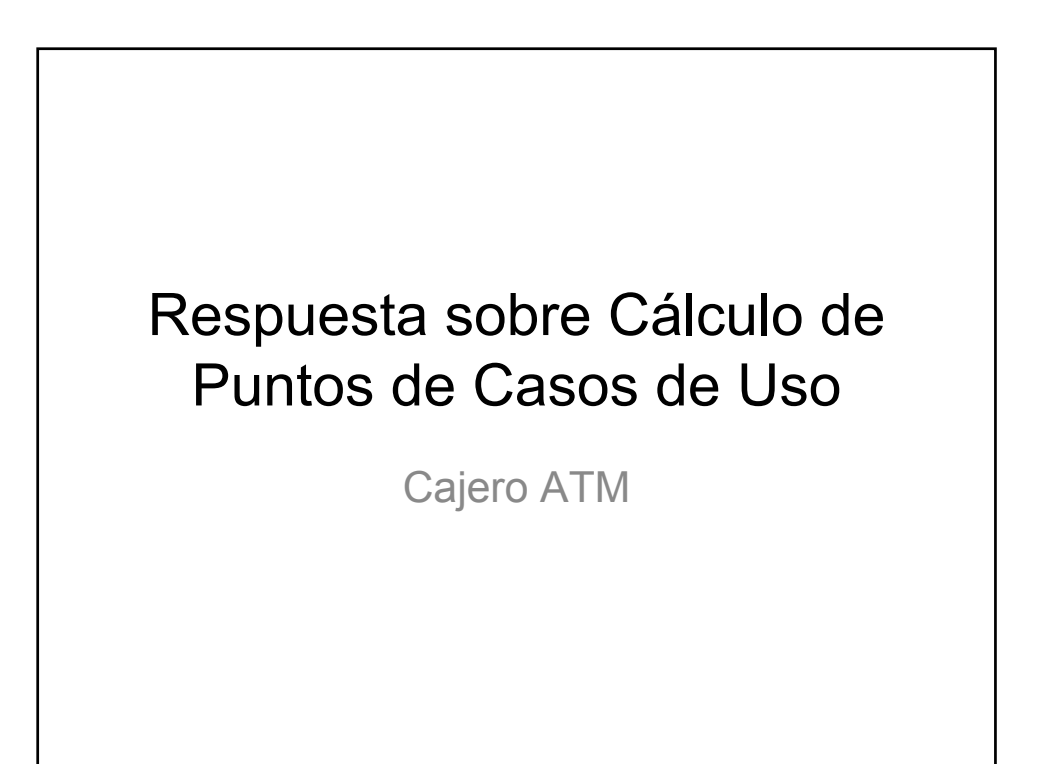

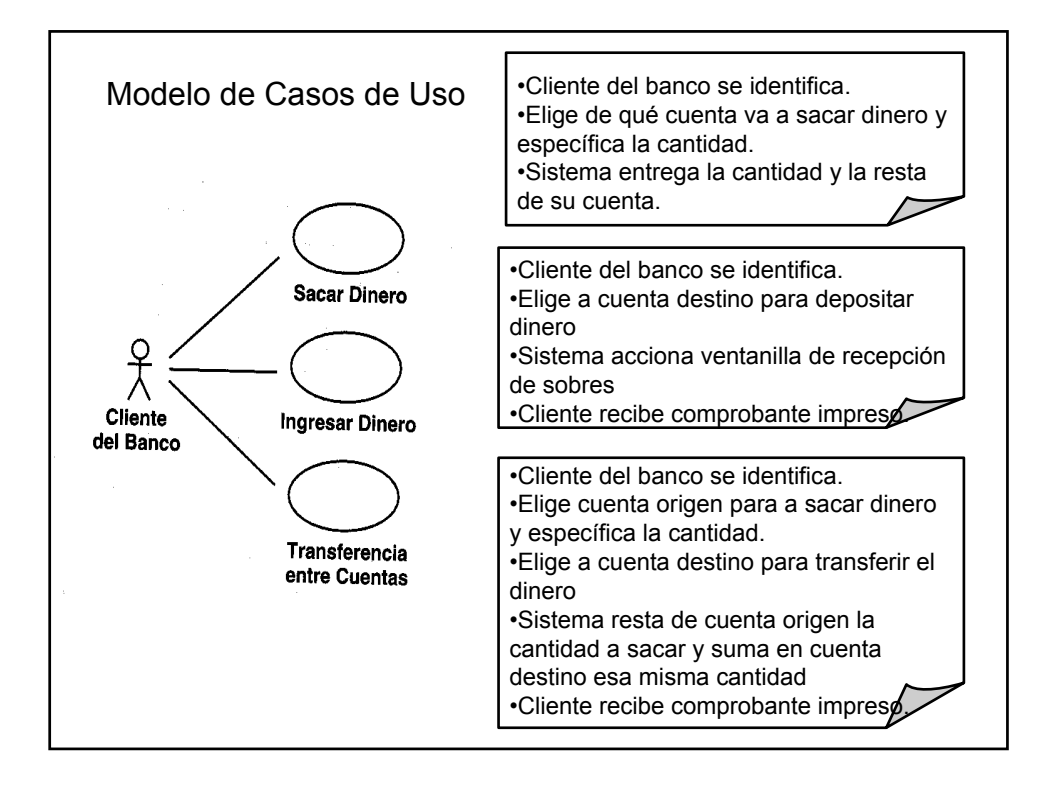

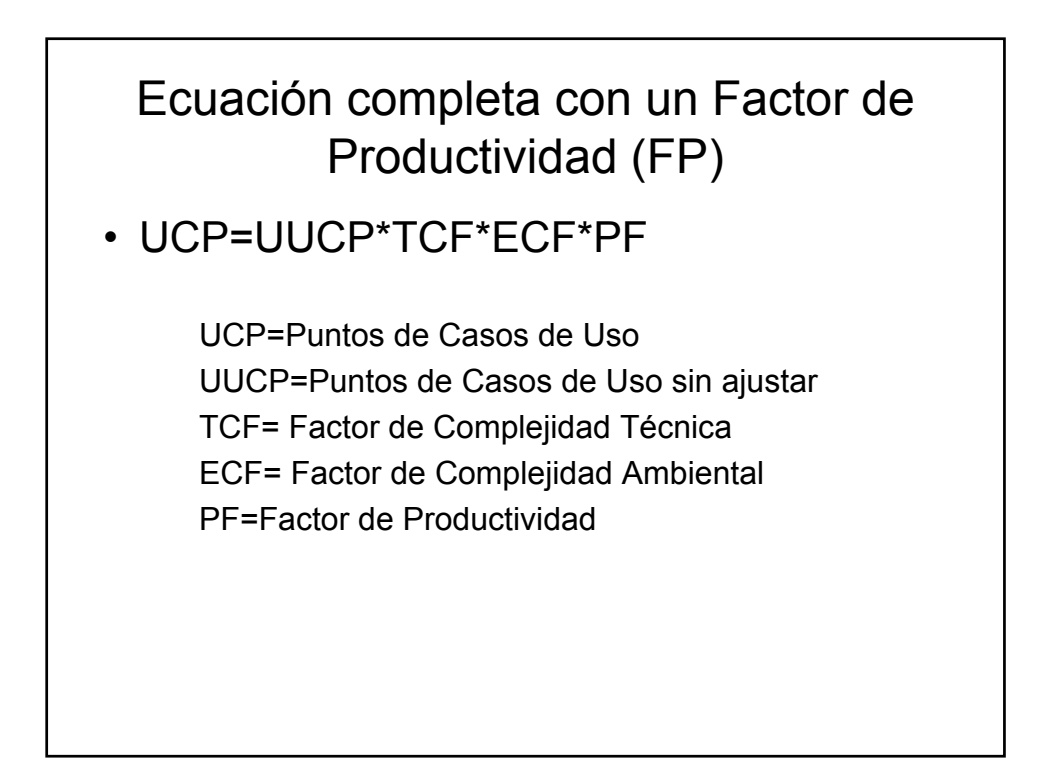

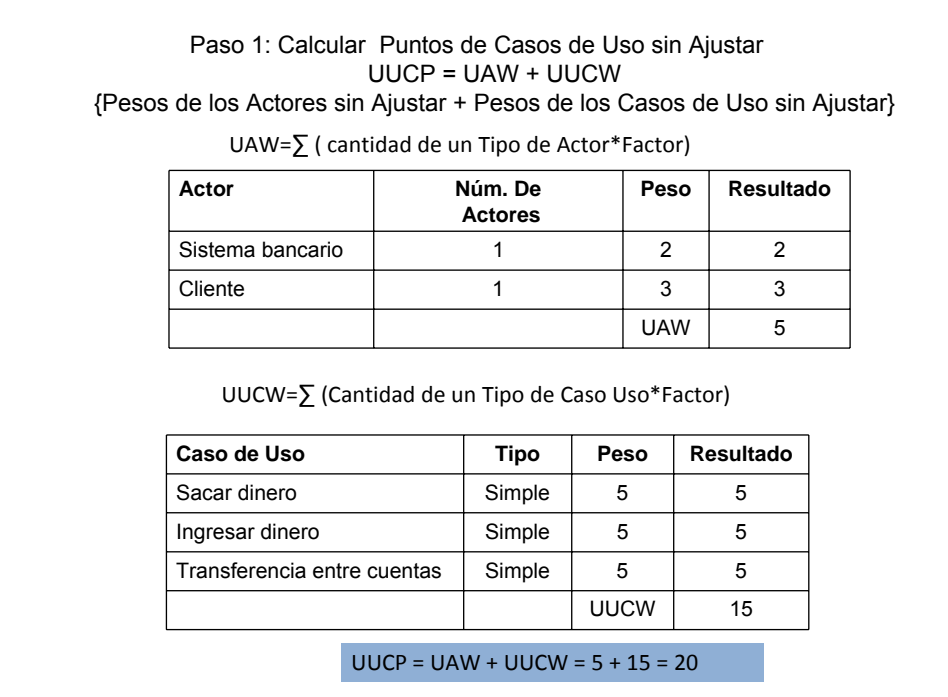

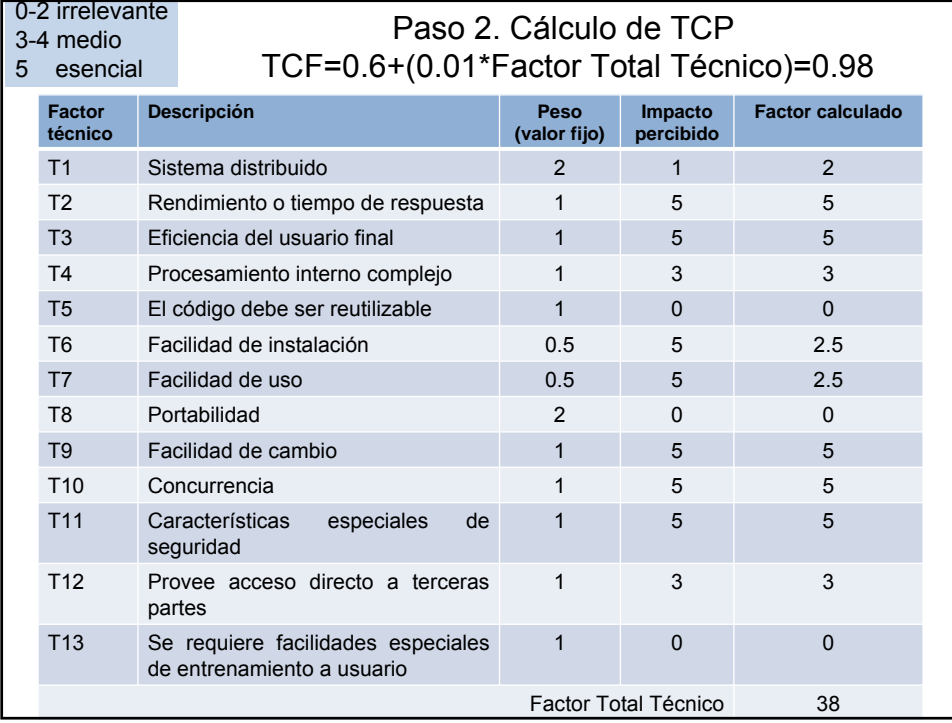

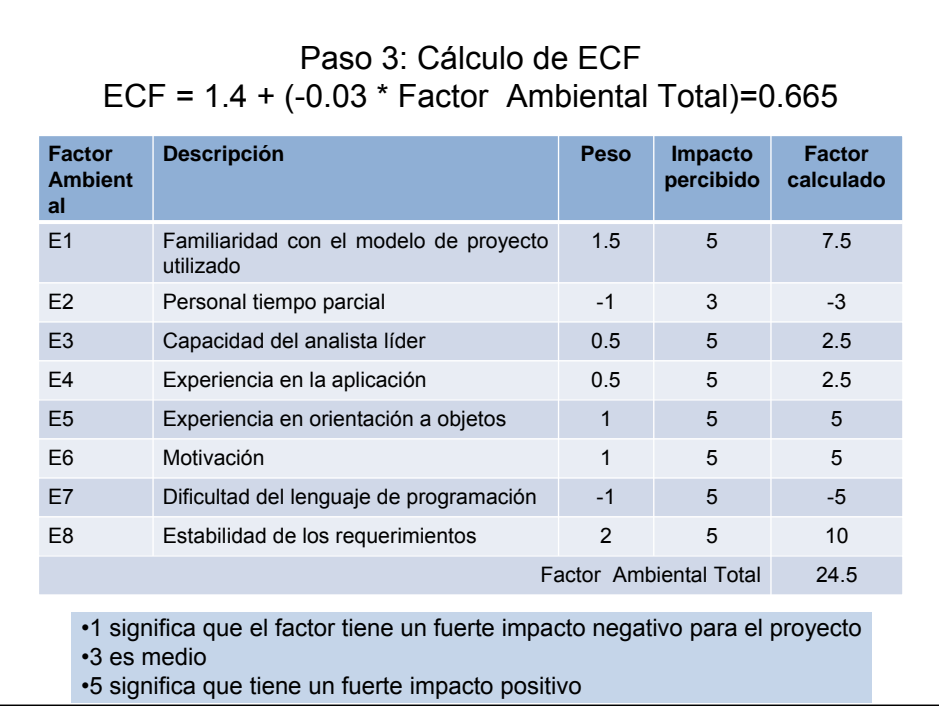

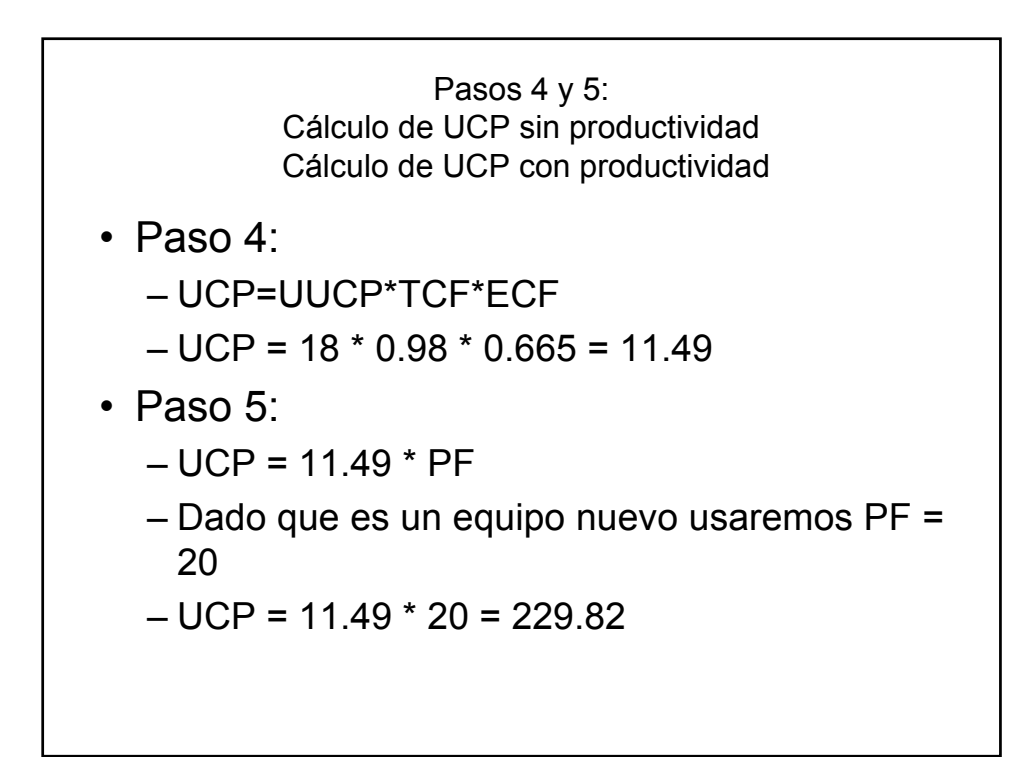

## Interpretación

- Dado que
	- UCP resultó en 229.82 horas
	- Suponiendo 40 horas a la semana
	- El sistema se desarrollará en 5.74 semanas (aproximado a 6 semanas)